## **Subiectul II (30 de puncte)**

## **Pentru fiecare dintre itemii 1 şi 2 scrieţi pe foaia de examen litera care corespunde răspunsului corect.**

- **1.** Într-un graf neorientat cu **20** muchii, fiecare nod al grafului are gradul un număr nenul. Doar **patru** dintre noduri au gradul un număr par, restul nodurilor având gradele numere impare. Care este numărul maxim de noduri pe care poate să le aibă graful? **(4p.) a. 32 b. 36 c. 10 d. 16**
- **2.** Variabila **d**, declarată alăturat, memorează în câmpurile **a** şi **b** lătimea și, respectiv, lungimea unui dreptunghi. Care dintre următoarele instrucţiuni atribuie câmpului **aria** al variabilei **d** valoarea ariei dreptunghiului respectiv? **(4p.) struct dreptunghi { float a,b,aria;**   $(4p.)$   $\}d;$ **a. d.aria==d.a\*d.b; b. aria.d=a.d\*b.d; c. aria.d=d.a\*d.b; d. d.aria=d.a\*d.b;**

## **Scrieţi pe foaia de examen răspunsul pentru fiecare dintre cerinţele următoare.**

- **3.** Se consideră un arbore cu rădăcină în care **doar 13** dintre nodurile arborelui au **exact 2** descendenţi direcţi (fii), restul nodurilor având cel mult **un** descendent direct (fiu). Care este numărul frunzelor arborelui? **(6p.)**
- **4.** Fie **s** o variabilă ce memorează un şir de caractere, **c** o variabilă de tip **char**, iar **i** şi **j** două variabile de tip **int**. Scrieţi instrucţiunile ce pot înlocui punctele de suspensie din secvenţa de program alăturată astfel încât executarea ei să determine modificarea conţinutul şirului **s** prin interschimbarea caracterelor aflate pe pozitii simetrice fată de mijlocul șirului (primului caracter cu ultimul, al doilea cu penultimul, etc). **(6p.)**

 $i = 0;$  **j=strlen(s)-1; while (i<j) { ......... }** 

Scrieţi un program **C/C++** care citeşte de la tastatură două numere naturale **n** şi **m** (**2≤m≤10**, **2≤n≤10**) şi care construieşte în memorie şi apoi afişează o matrice **A** cu **n** linii (numerotate de la **1** la **n**) şi **m** coloane (numerotate de la **1** la **m**) cu proprietatea că fiecare element **Aij** memorează cea mai mare dintre valorile indicilor **i** şi **j** (**1≤i≤n**, **1≤j≤m**). Matricea se va afişa pe ecran, câte o linie a matricei pe câte o linie a ecranului, elementele fiecărei linii fiind separate prin câte un spaţiu. **(10p.) 5.** 

**Exemplu:** pentru n=4 și m=5 se va afișa matricea alăturată.

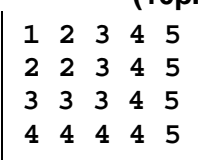